# TableEdit A Mediawiki Extension

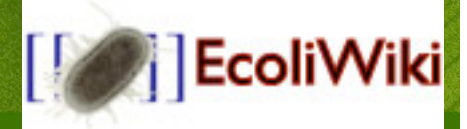

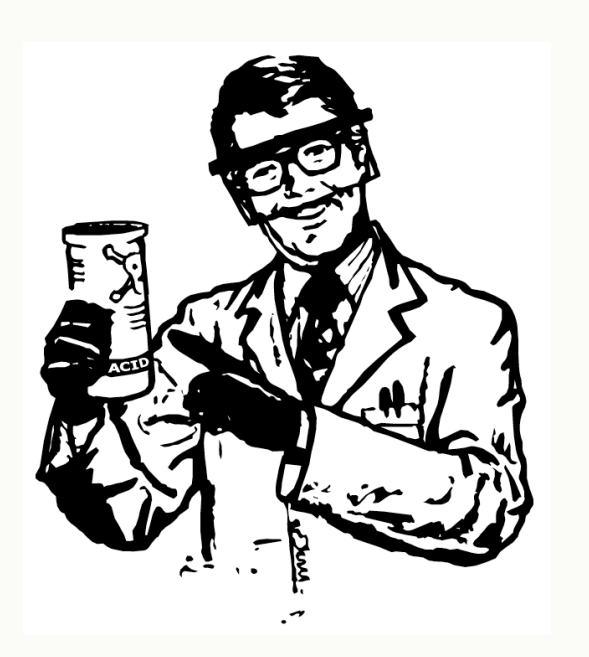

#### overview

- **Goals** 
	- Merge free-form wiki's with tabular biological data
	- Make tables useful in MediaWiki
	- Make it easy to add data (for the uninitiated)
	- Get data in/out *en masse*
- Some examples:
	- Gene Ontology terms & community annotation
	- A list of participants at a GMOD 2010 meeting
	- Protein interaction data

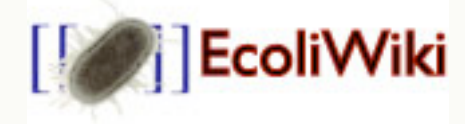

#### example

#### pcnB:Gene Product(s)

Gene Gene Product(s) Expression Evolution On One Page Quickview Nomenclature | Function | Interactions | Localization | Sequence | Domains | Structure | Resources | Accessions Nomenclature

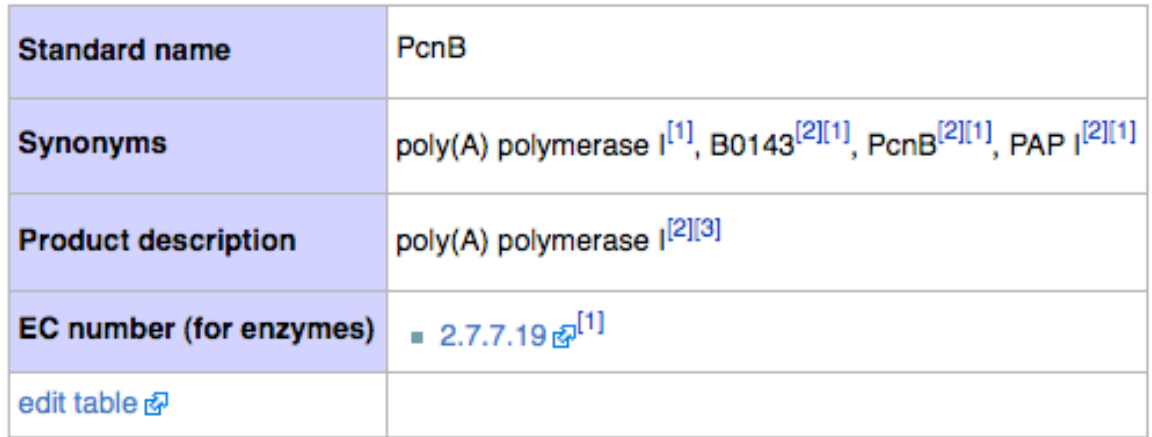

See Help:Product\_nomenclature for help entering or editing information in this section of EcoliWiki.

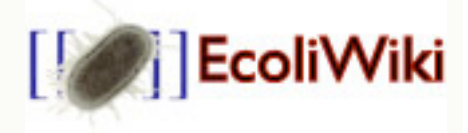

## example

#### pcnB:Gene Product(s)

**TableEdit Help** 

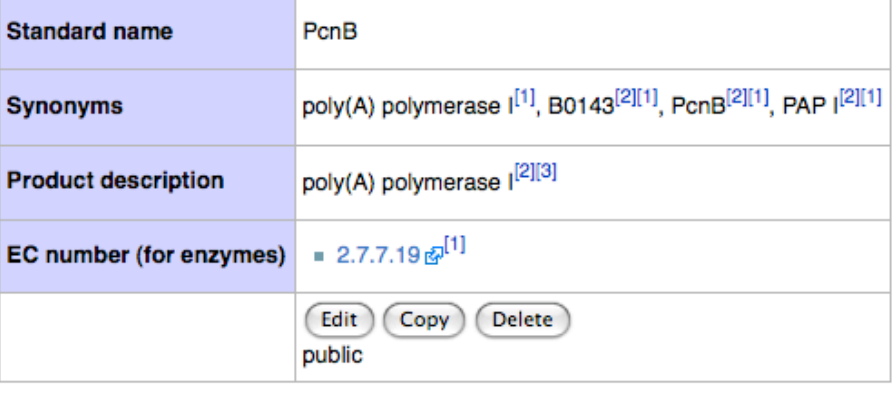

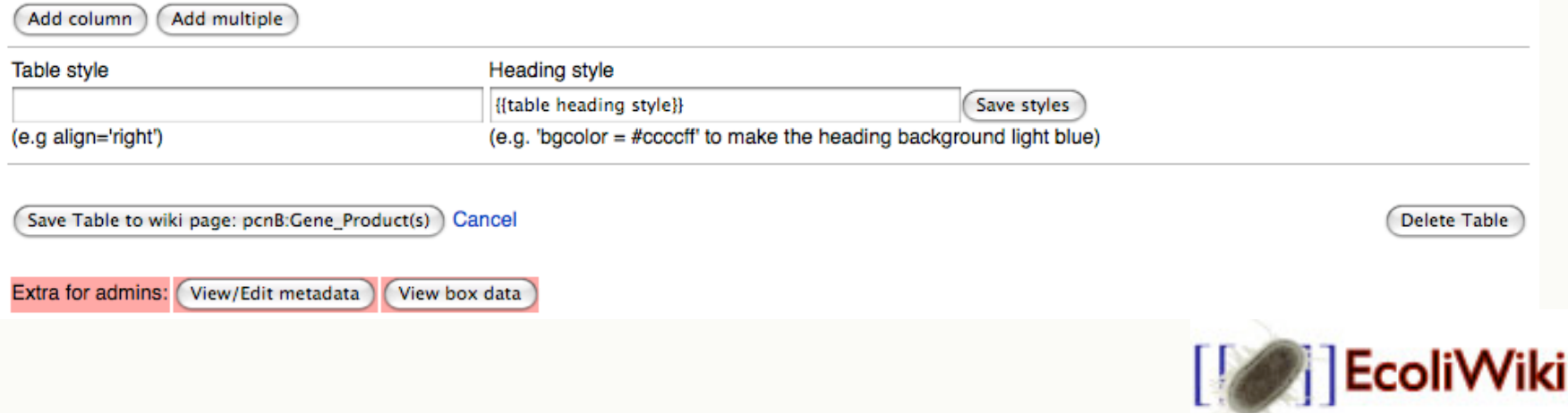

## example

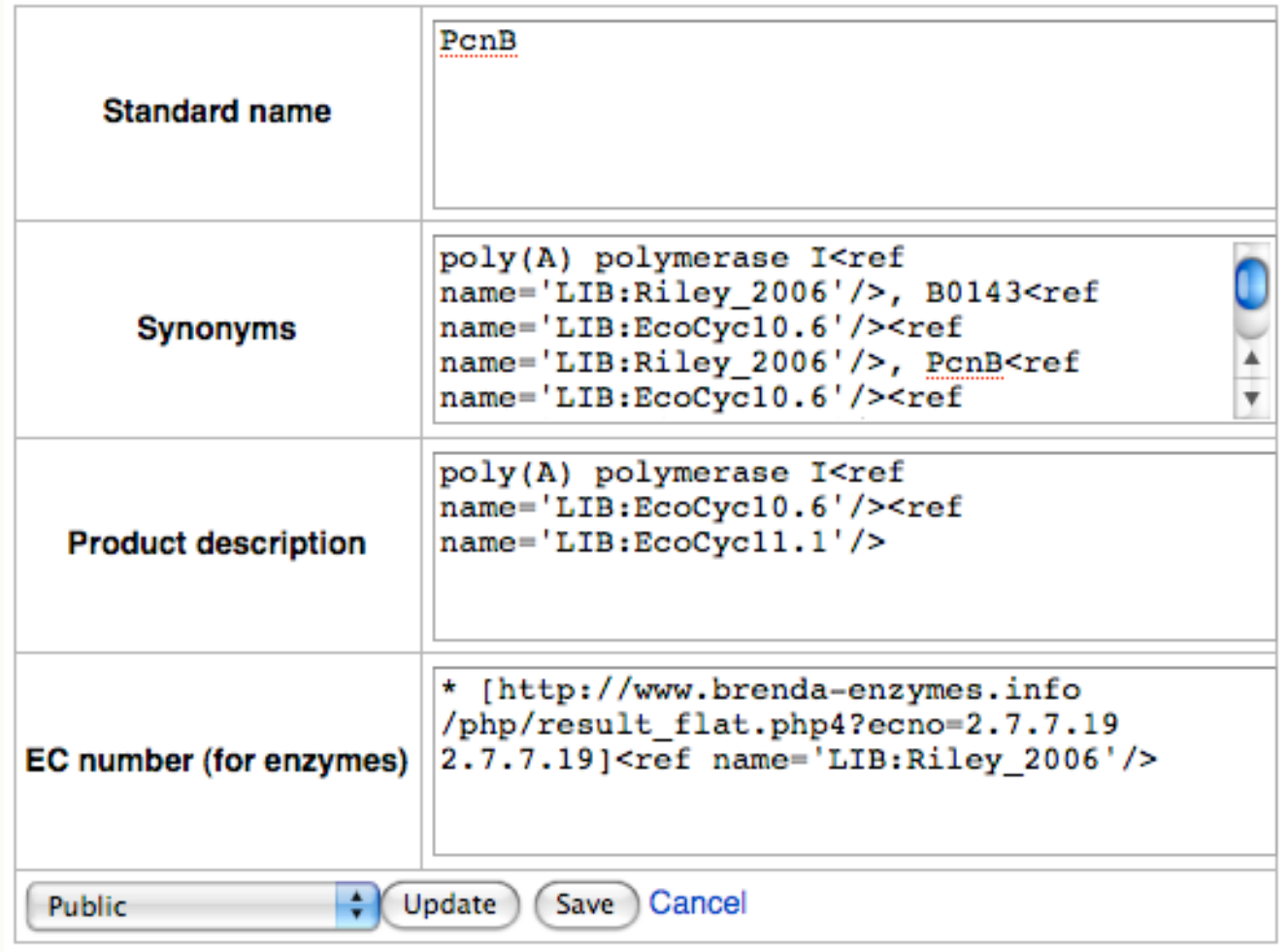

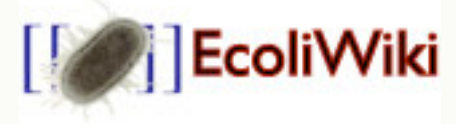

#### creating tables

#### **Editing CLUSTALW**

 $BZ$   $\Delta B$  $\sqrt{n}\bigotimes \mathcal{Z}_\omega - \text{\#R} \text{ eff} \leftarrow \mathbf{x}^2 \big| \mathbf{x}_2 \big| \mathbf{x}^2 \big| \text{\#D} \big| \text{\#I} \big| \text{\#I} \big| \text{\#I}$ 

```
{{Pagetop}}
== Short Description ==
{{UserContentHelp}}
CLUSTALW is a widely used tool for multiple sequence alignments. It is a f
alignment programs, which includes CLUSTALX, a graphical version that run:
a command line program, it is often accessed via a web interface, such as
/index.html EBI] and [http://www.ch.embnet.org/software/ClustalW.html Swi:
== Links ==*[http://www.clustal.org/ clustal.org]
*[http://www.ebi.ac.uk/Tools/clustalw2/index.html CLUSTALW2 web interface
*[http://www.ch.embnet.org/software/ClustalW.html CLUSTAL at the Swiss In:
```
== Requirements ==

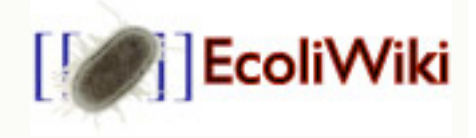

#### creating tables

#### **Editing CLUSTALW**

 $BZ$   $ADQ$ 

 ${Pagetop}$ == Short Description == {{UserContentHelp}} CLUSTALW is a widely used tool for multiple sequence alignments. It is alignment programs, which includes CLUSTALX, a graphical version that a command line program, it is often accessed via a web interface, such /index.html EBI] and [http://www.ch.embnet.org/software/ClustalW.html

<newTableEdit> Replace these lines with Headings and Save to see a table </newTableEdit>

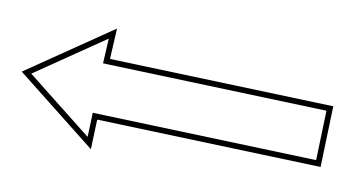

 $==$  Links  $==$ \*Ihttp://www.clustal.org/clustal.org]

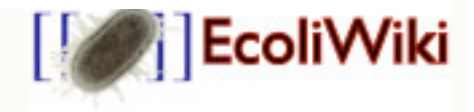

### creating tables

- template based system
	- transclusion allows for abstraction

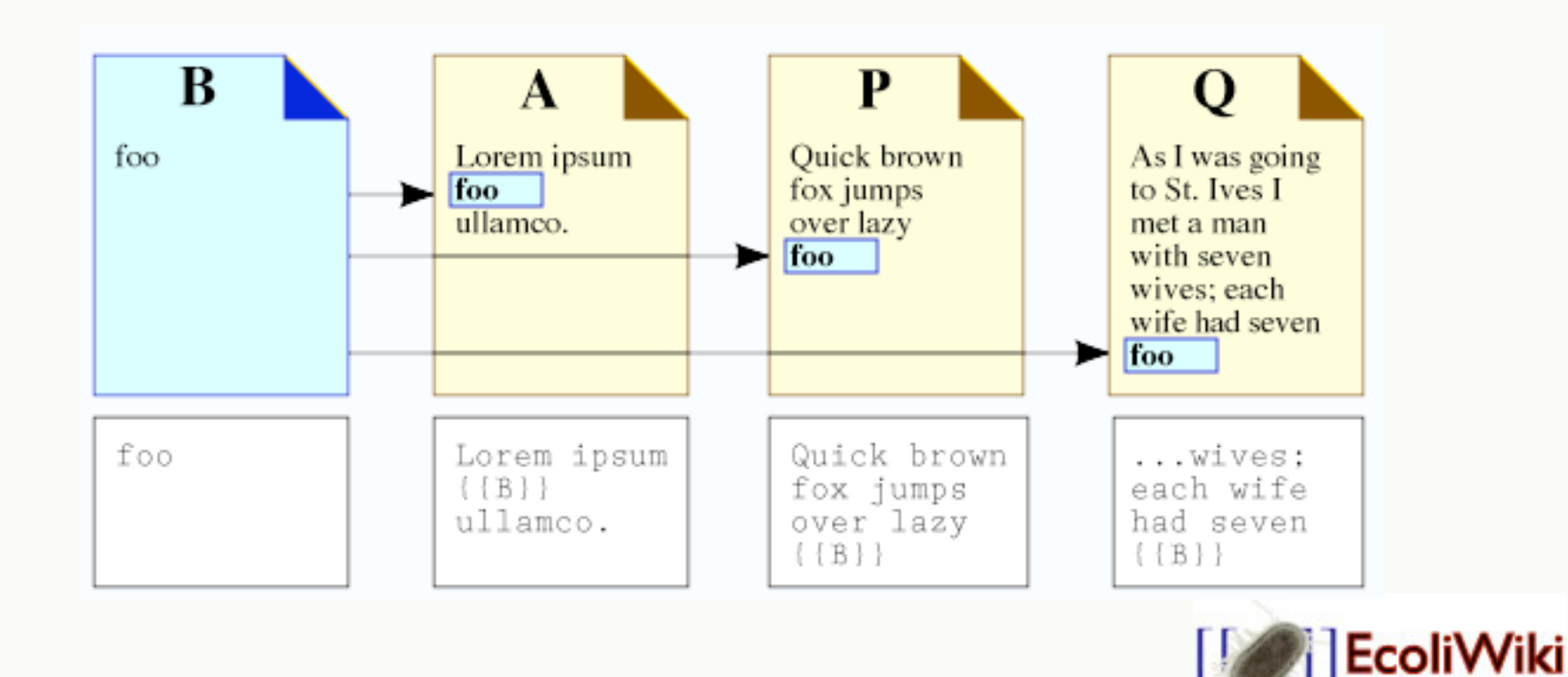

## creating (templated) tables

#### Editing Template: Gene nomenclature table

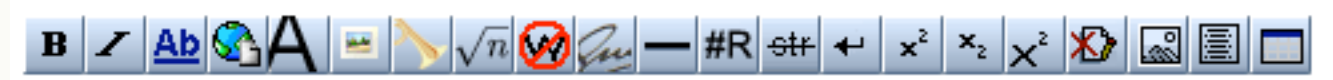

```
<headings>
Standard name
Mnemonic
Synonyms
</headings>
<heading style>{{table heading style}}</heading style>
<type>1</type>
```

```
[[Category:Table templates Gene nomenclature table]]
```
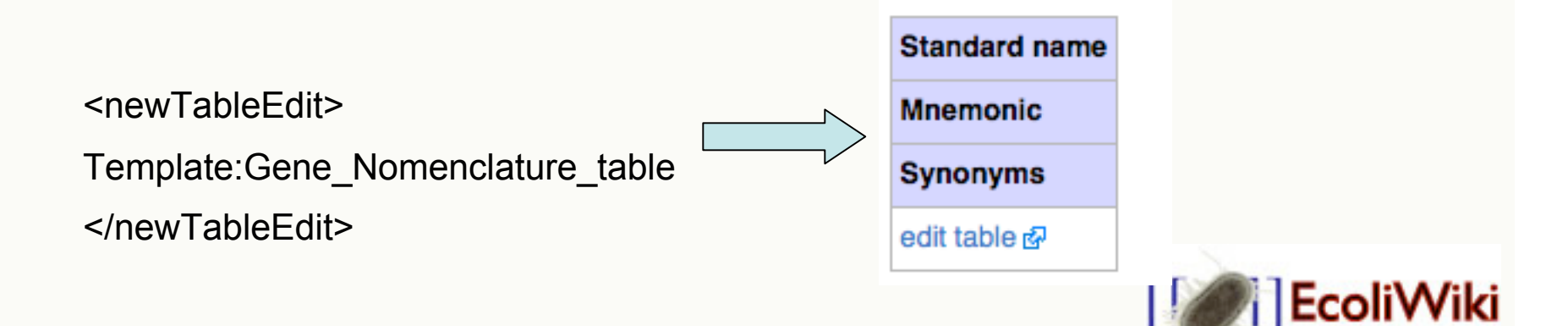

test the demo gods

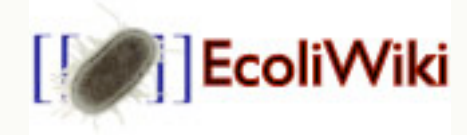

### the good stuff

- really big tables & jQuery / DataTables
- conflict detector
- help links 100% user editable
- the loader for mass imports / edits
- documentation / specs (in progress)
- modules/plug-ins
- "foreign tables" & mirroring

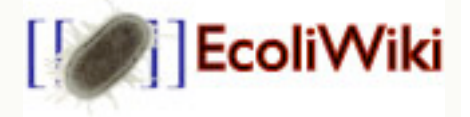

#### jQuery / DataTables

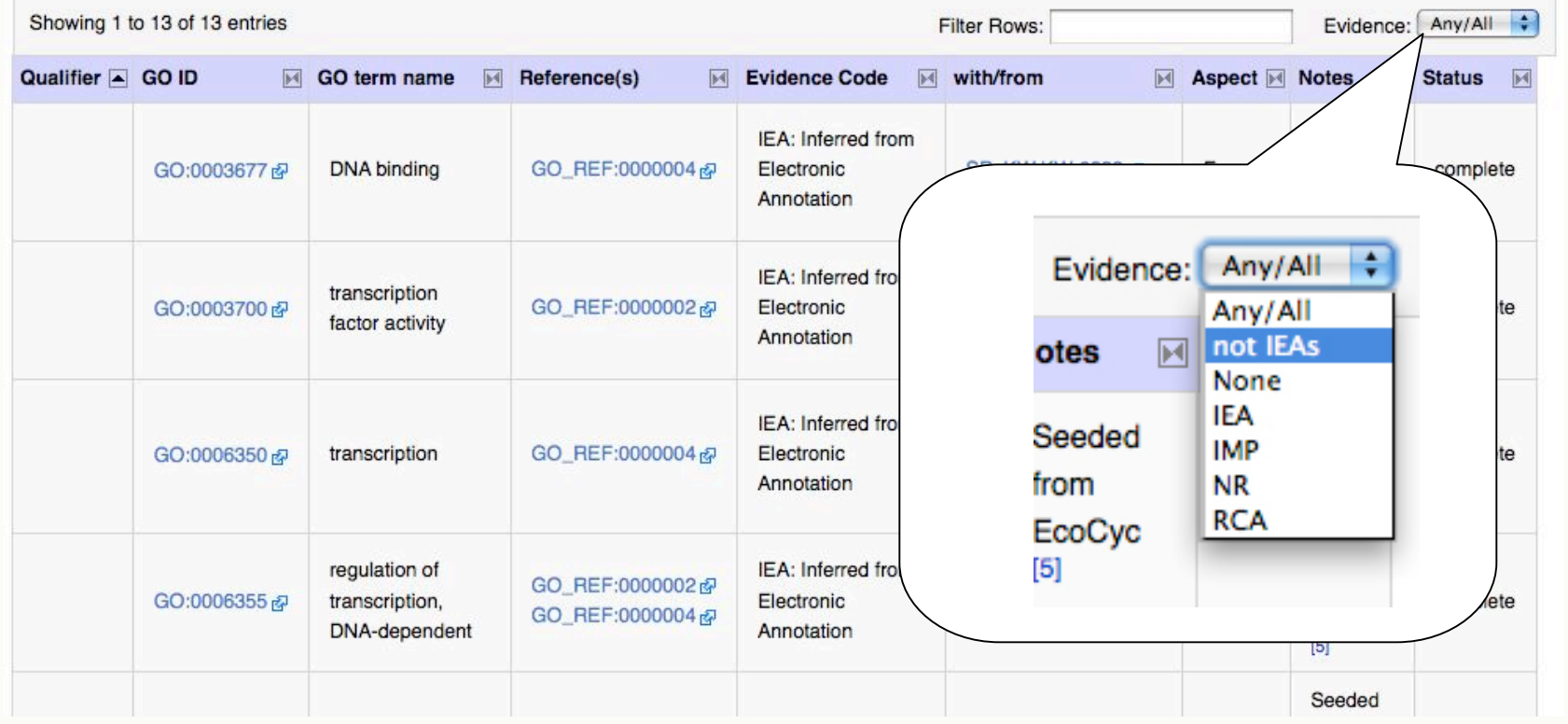

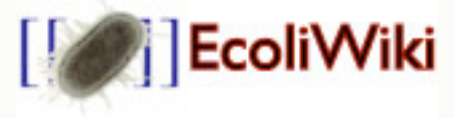

#### summary tables

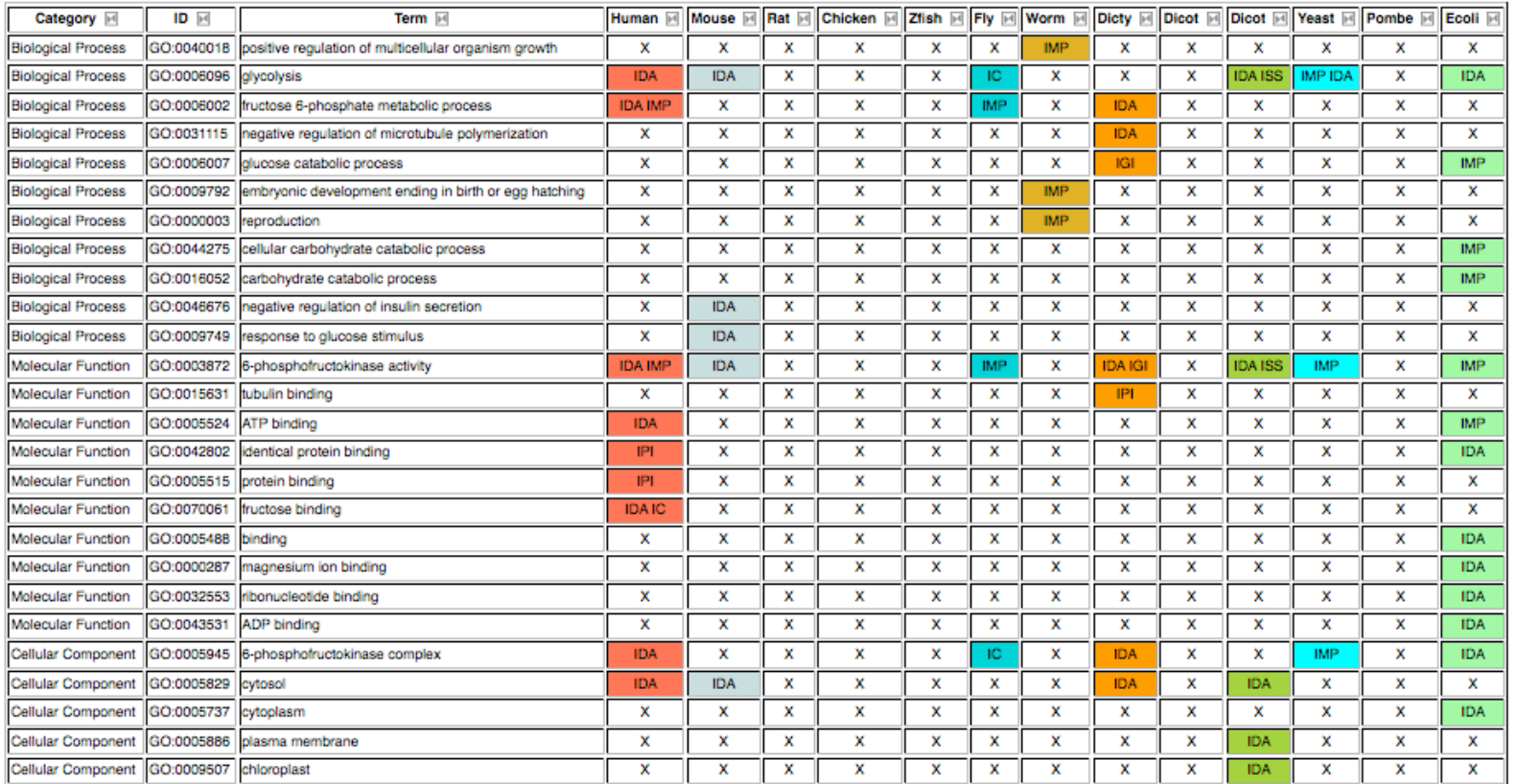

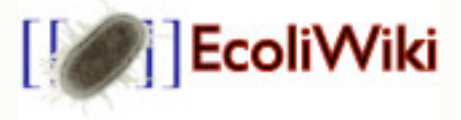

#### summary tables

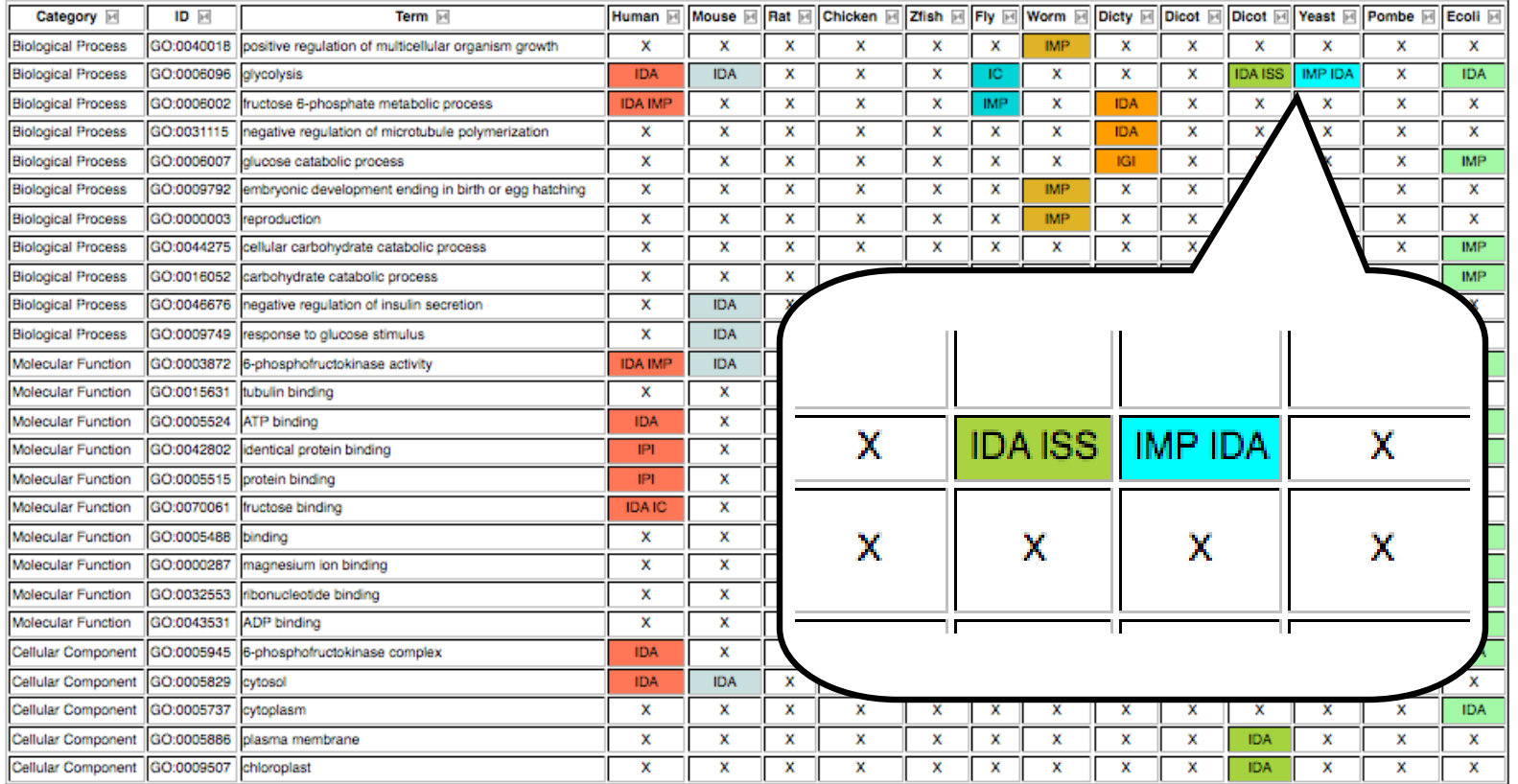

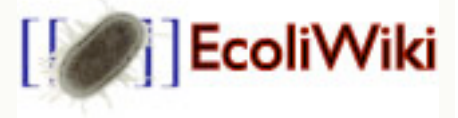

#### driving images

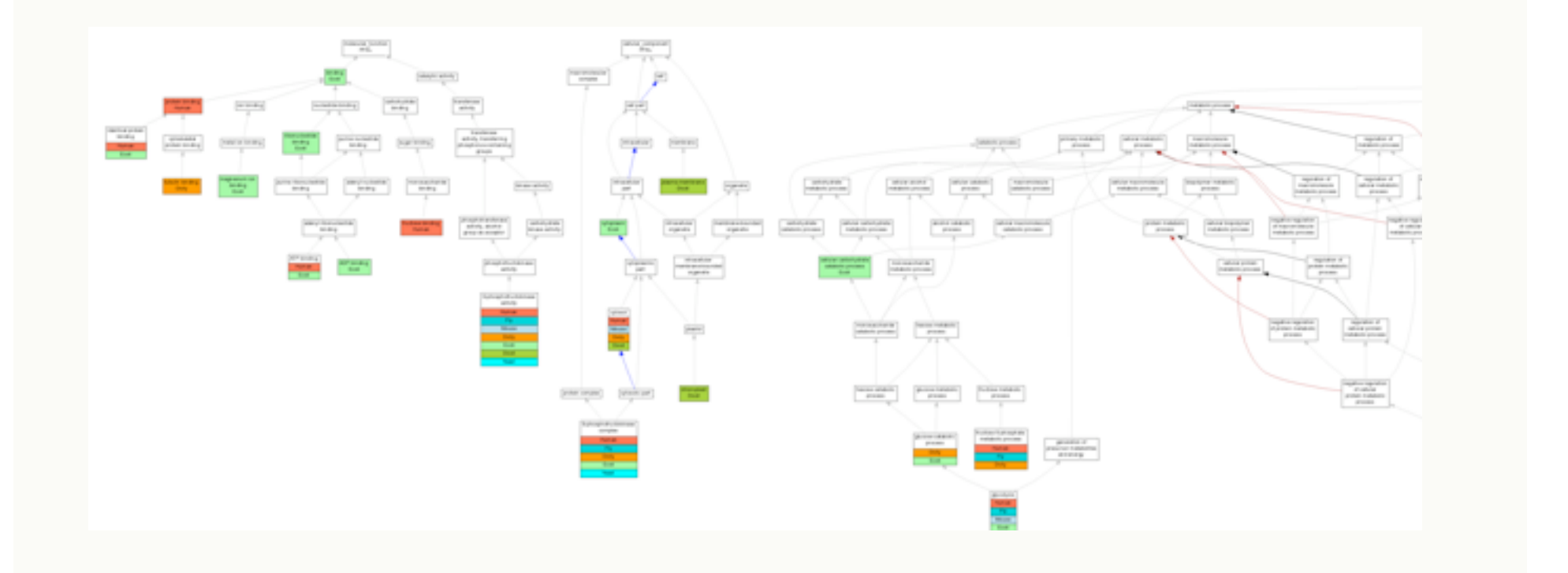

*thanks to* Mary Dolan @ MGI

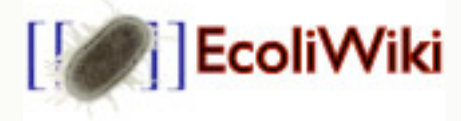

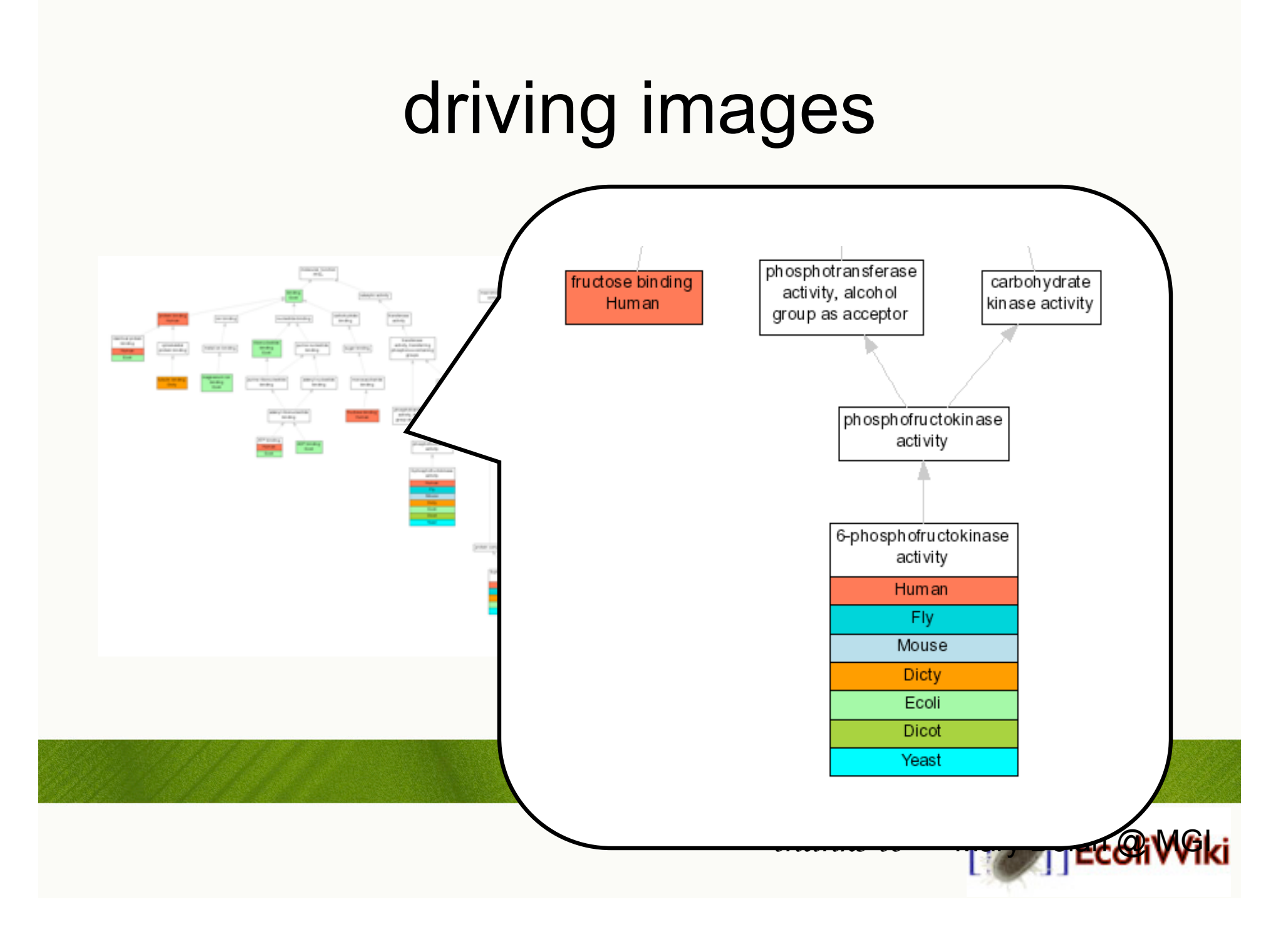

#### conflict detector

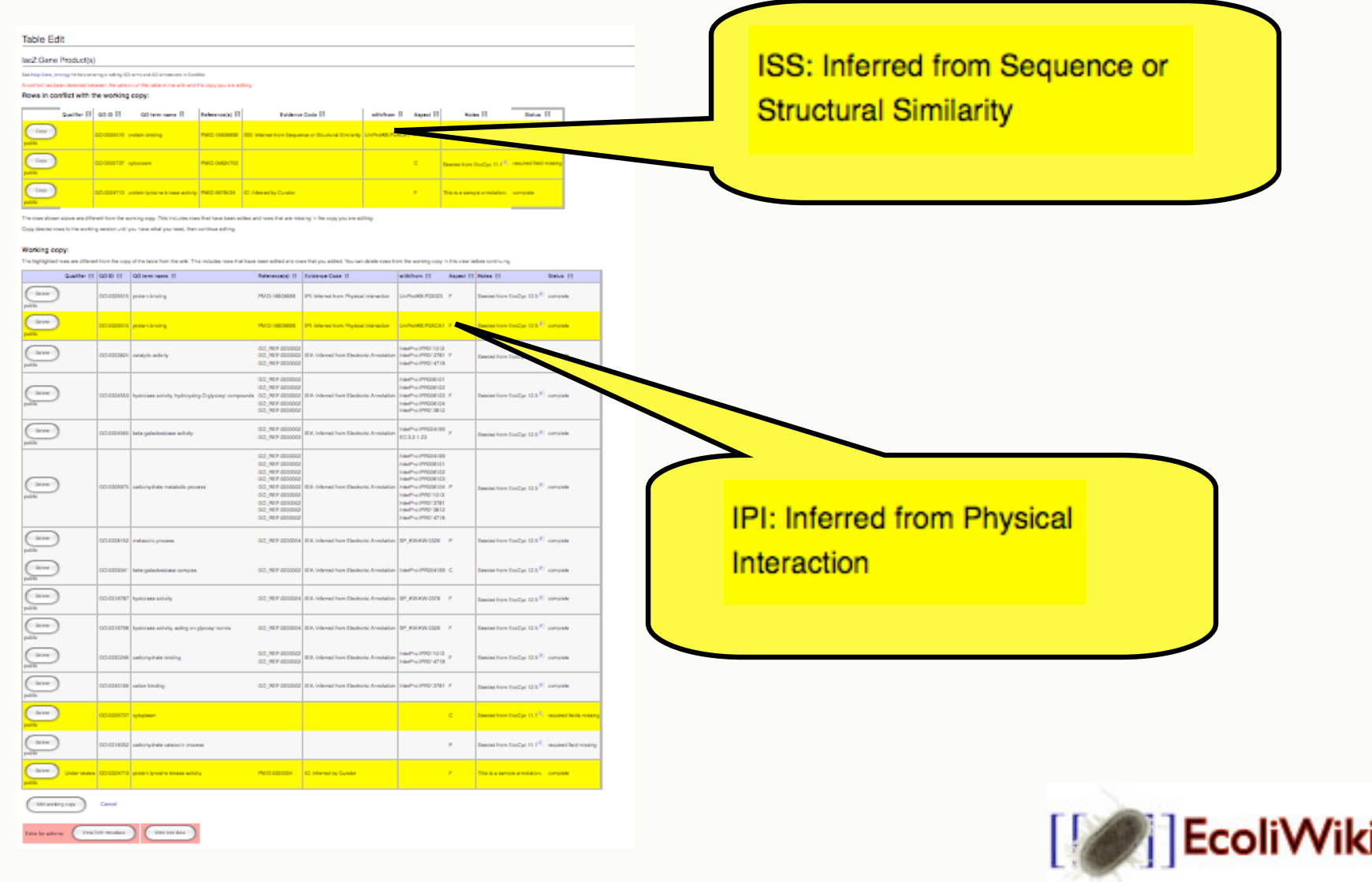

### help links

#### pcnB:Gene Product(s)

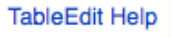

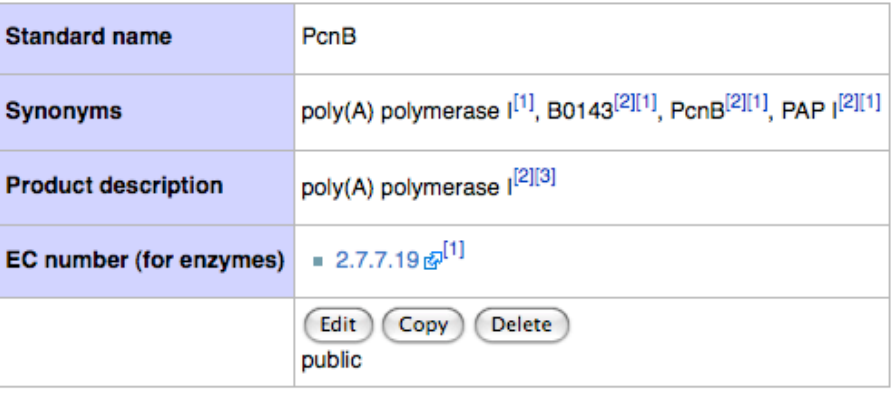

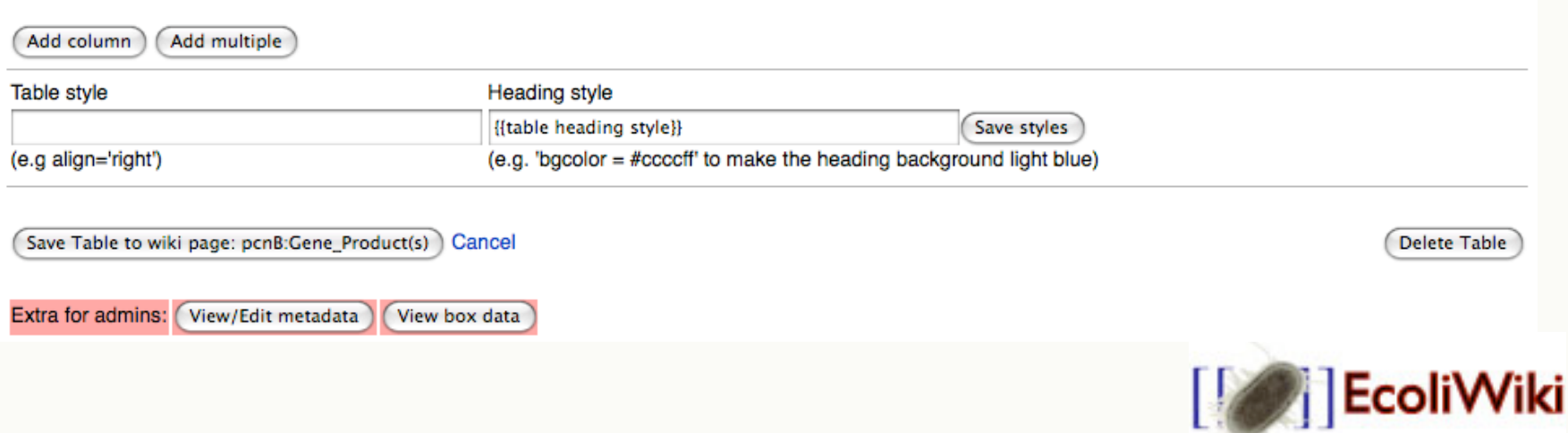

#### the loader

*// Instantiate the object*

\$loader = new TableEdit\_Loader;

*// set some options*

\$loader->setVerbose(true);

\$loader->setUser("WikiBot");

\$loader->blah("foo");

*// load pretty much anything into tables from either an \*.ifalt file.*

\$loader->loadFromFile( \$your\_data );

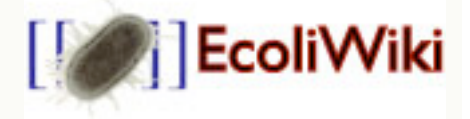

# ifalt

- 1. page title lacZ:Gene
- 2. page template Gene
- 
- 
- 
- 6. update type append
- 

3. table template Gene\_nomenclature 4. row data field1 || field2 || field3 5. metadata metadata-for-the-row 7. misc key=value&arr[]=foo+bar

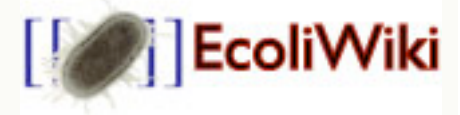

### …as related to GMOD

#### • Gbrowse roundtrip

- requires SeqFeature::Store
	- requires valid GFF3
		- requires 'prokaryotic' genbank2gff3
- User defined gene-models
- CHADO frontend
	- User defined everything
	- Bio::Chado::Schema / DBIx::Class

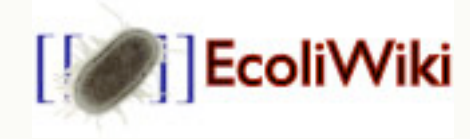

#### thanks

- Jim Hu, the rest of the Hu Lab
- EcoliHub(.org) & NIH
- GMOD
- Mediawiki Developers Mailing List

Daniel Renfro bluecurio@gmail.com

#### http://gmod.org/TableEdit

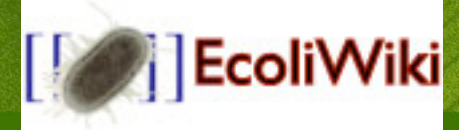